# Algorithme de la résolution par le pivot de Gauss d'un système 3x3

## **1 La méthode**

### **1.1 Un exemple**

Le but est d'éliminer successivement l'inconnue *x* puis *y*.

Prenons comme exemple le système 3 x 3 suivant en numérotant les lignes :

$$
\begin{cases}\n2x - y = 1 & L_1 \\
-x + 2y - z = 2 & L_2 \\
-y + 2z = 3 & L_3\n\end{cases}
$$

- On divise *L*<sup>1</sup> par 2 ce qui donne la ligne *L* ′ 1
- On fait la combinaison  $L_2 (-1)L'_1$ 1 qui donne *L* ′ 2
- On fait la combinaison  $L_3 0L'_1$  $_1'$  qui donne  $L_3'$  $_3'$  inchangée

On obtient alors le système :

$$
\begin{cases}\nx - \frac{1}{2}y + 0z = \frac{1}{2} & L'_1 \\
0x + \frac{3}{2}y - z = \frac{5}{2} & L'_2 \\
0x - y + 2z = 3 & L'_3\n\end{cases}
$$

- On divise  $L'_2$  $'_2$  par 3 <sup>2</sup>/<sub>2</sub> ce qui donne la ligne  $L_2^{\prime\prime}$ 2
- On fait la combinaison  $L'_1 \left(-\frac{1}{2}\right)$ 2  $\setminus$ L''
<sup>1</sup> 2 qui donne *L* ′′ 1
- On fait la combinaison  $L'_3 (-1)L''_2$ 2 qui donne *L* ′′ 3

On obtient alors le système :

$$
\begin{cases}\n x + 0y - \frac{1}{3}z = \frac{4}{3} & L_1'' \\
 0x + y - \frac{2}{3}z = \frac{5}{3} & L_2'' \\
 0x + 0y + \frac{4}{3}z = \frac{14}{3} & L_3''\n\end{cases}
$$

- On divise  $L_3''$ 3 par 4  $\frac{4}{3}$  ce qui donne la ligne  $L_3'''$ 3
- On fait la combinaison  $L''_1 \left(-\frac{1}{3}\right)$ 3  $\setminus$  $L_3^{\prime\prime\prime}$ 3 qui donne *L* ′′′ 1
- On fait la combinaison  $L''_2 \left(-\frac{2}{3}\right)$ 3  $\setminus$  $L_3^{\prime\prime\prime}$  qui donne  $L_2^{\prime\prime\prime}$

On obtient alors le système :

$$
\begin{cases}\nx + 0y + 0z = \frac{5}{2} & L_1''' \\
0x + y + 0z = 4 & L_2''' \\
0x + 0y + z = \frac{7}{2} & L_3''' \\
\end{cases}
$$
\nOn obtient alors comme solution  $\left(\frac{5}{2}; 4; \frac{7}{2}\right)$ 

#### **1.2 Un exercice**

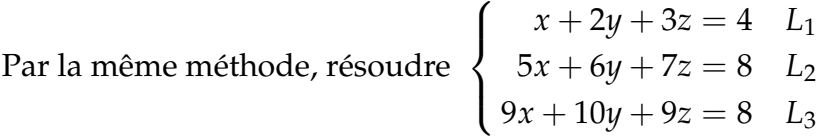

On trouve alors comme solution :  $(0; -1; 2)$ 

#### **1.3 Le cas général**

Soit le système 
$$
\begin{cases} a_{11}x + a_{12}y + a_{13}z = b_1 \\ a_{21}x + a_{22}y + a_{23}z = b_2 \\ a_{31}x + a_{32}y + a_{33}z = b_3 \end{cases}
$$
  
On forme alors la matrice (3 × 4) suivante :  $\mathbf{A} = \begin{bmatrix} L_1 & a_{12} & a_{13} & b_1 \\ L_2 & a_{22} & a_{23} & b_2 \\ L_3 & a_{31} & a_{32} & a_{33} & b_3 \end{bmatrix}$ 

On teste les coefficients de la colonne C<sub>1</sub> :

- Si  $a_{11} \neq 0$  on divise la ligne  $L_1$  par  $a_{11}$  sinon passe au suivant  $a_{21}$ ,
- si  $a_{21} \neq 0$  on échange la ligne  $L_1$  et  $L_2$  et on divise la nouvelle ligne  $L_1$  par  $a_{21}$ sinon on passe au suivant  $a_{31}$
- si  $a_{31} \neq 0$  on échange la ligne  $L_1$  et  $L_3$  et on divise la nouvelle ligne  $L_1$  par  $a_{31}$ sinon tous les coefficient de la colonne *C*<sup>1</sup> sont nuls, le système n'admet pas de solution unique.

On obtient alors la matrice 
$$
A = \begin{bmatrix} L_1 & 1 & a'_{12} & a'_{13} & b'_{1} \\ L_2 & a_{21} & a_{22} & a_{23} & b_{2} \\ L_3 & a_{31} & a_{32} & a_{33} & b_{3} \end{bmatrix}
$$

On effectue alors sur les lignes *L*<sup>2</sup> et *L*3, les combinaisons linéaires suivante :

- $L_2 a_{21}L_1$  sur la ligne  $L_2$
- $L_3 a_{31}L_1$  sur la ligne  $L_3$

On obtient alors la matrice 
$$
A = \begin{bmatrix} & C_1 & C_2 & C_3 \\ & L_1 & 1 & a'_{12} & a'_{13} & b'_{1} \\ & 0 & a'_{22} & a'_{23} & b'_{2} \\ & L_3 & 0 & a'_{32} & a'_{33} & b'_{3} \end{bmatrix}
$$

On effectue alors les mêmes opérations sur les colonnes  $C_2$  et  $C_3$ .

On obtient alors, si le système admet une solution unique, la matrice :

$$
\mathbf{A} = \begin{pmatrix} 1 & 0 & 0 & b_1''' \\ 0 & 1 & 0 & b_2''' \\ 0 & 0 & 1 & b_3''' \end{pmatrix} \quad \text{la solution est alors} \quad (b_1''' \; ; \; b_2''' \; ; \; b_3''')
$$

## **2 Algorithme**

- On doit d'abord rentrer les coefficients du système dans la matrice [A]
- On effectue les tests sur les coefficients des colonne 1,2 et 3.
- On permute éventuellement les lignes *L<sup>I</sup>* et *L<sup>J</sup>* grâce à l'instruction sur la Ti :

"permutLigne( $[A]$ ,  $I$ ,  $J$ )"

• On effectue alors les combinaisons linéaires des deux autres lignes *L<sup>K</sup>* − *aKJL<sup>J</sup>* grâce à l'instruction Ti

"∗ligne+(−[*A*](*K*, *I*) , [*A*] , *J* , *K*)"

• On transforme alors la 4<sup>e</sup> colonne en liste *L*<sup>1</sup> grâce à l'instruction Ti

"Matr $\blacktriangleright$  liste([A], 4,  $L_1$ ]"

• On affiche alors la liste *L*<sub>1</sub> qui correspond à la solution du système.

**Variables** : *I*, *J*, *K* entiers [ $A$ ] matrice,  $L_1$  liste **Entrées et initialisation** Rentrer la matrice [*A*] **Traitement pour** *J* de 1 à 3 **faire**  $J \rightarrow I$ **tant que**  $a_{II} = 0$  **faire**  $I + 1 \rightarrow I$  $\textbf{si } I = 4 \textbf{ alors}$ Afficher "Pas de solution unique" stop **fin fin** Permuter *L<sup>I</sup>* et *L<sup>J</sup>* Diviser la ligne *J* par *aJJ* **pour** *K* de 1 à 3 **faire**  $\mathbf{s}$ **i**  $K \neq J$  **alors**  $| L_K - a_{K}L_I \rightarrow L_K$ **fin fin fin** Transformer la colonne 4 en liste *L*<sup>1</sup> **Sorties** : Afficher *L*<sup>1</sup>

Remarque : On peut éventuellement avoir la solution du système en fraction en remplaçant la dernière ligne du programme par : Disp  $L_1(1) \blacktriangleright$  Frac,  $L_1(2) \blacktriangleright$  Frac,  $L_1(3) \blacktriangleright$  Frac

On teste le programme avec les deux exemples.

On peut éventuellement inverser la 1re et la 3<sup>e</sup> ligne au premier exemple pour tester si le programme permute bien les lignes :

$$
\begin{cases}\n-y+2z = 3\\ \n2x - y = 1\\ \n-x + 2y - z = 2\n\end{cases}
$$

On trouve alors : { 2.5 4 3.5 }

On peut aussi tester le programme avec un système qui n'admet pas de solution unique, par exemple le système :

$$
\begin{cases}\nx + 2y + 3z = 4 \\
x - y + z = 5 \\
2x + y + 4z = 9\n\end{cases}
$$

On remarquera que l'on a ajouté l'instruction "stop", sinon le programme teste  $a_{4}$ <sup> $= 0$ </sup> et se met alors en erreur de dimension car la matrice **A** n'a pas 4 lignes.

```
NORMAL FLOTT AUTO RÉEL RAD MP
```
П

```
PROGRAM: GAUSS
:For(J,1,3): J \rightarrow I:While [A](I,J)=0:I+1+I: If I=4:Then
:Disp "PAS SOL UNIQUE"
:Stop
: End
: End
:permutLi9ne([A], I, J) > [A]
: \texttt{kligne}(1/\texttt{[A]}(J,J), \texttt{[A]}, J)CAJ
:For(K,1,3): If K \neq J:xli9ne+(fRI(K,J),[A],J,K)D→[A]
: End
: End
:Matr)liste([A],4,L1)
:Disp Li
```